Numerics of Dynamical Systems

**Assignment 2**

Conny Schweigert

Barcelona 10.03.2015

## **1 Exercise a)**

The matrix after 100 iterations looks like:

$$
\begin{pmatrix} x(3) & x(4) \\ x(5) & x(6) \end{pmatrix} \approx \begin{pmatrix} 1 & 0 \\ 0 & 1 \end{pmatrix}
$$
 (1)

The determinant of this matrix is 1.

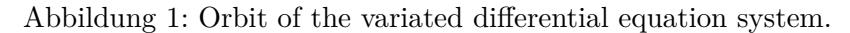

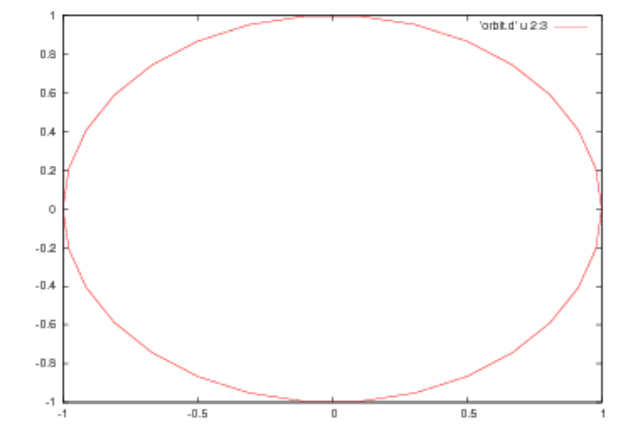

*eqosvar.eq*  $diff(x1, t) = x2;$  $diff(x2, t) = -x1;$  $diff(x3, t) = x5;$  $diff(x4, t) = x6;$  $diff(x5, t) = -x3;$  $diff(x6, t) = -x4;$ 

Listing 1: eq\_os\_var.eq

| $\vert \textbf{diff}(\textbf{x1}, t) = \textbf{x2};$        |  |
|-------------------------------------------------------------|--|
| $\vert \textbf{diff}(\textbf{x2}, t) = -\textbf{x1};$       |  |
| $\vert \textbf{diff}(\textbf{x}3, t) = \textbf{x}5;$        |  |
| $\int \mathbf{diff} (x4, t) = x6$ ;                         |  |
| $\int \mathbf{diff} (x5, t) = -x3;$                         |  |
| $\vert \textbf{diff}(\textbf{x}6, t) = -\textbf{x}4; \vert$ |  |

Listing 2: MAIN\_OS\_FLOW.f

```
c ∗∗∗∗∗∗∗∗∗∗∗∗∗∗∗∗∗∗∗∗∗∗∗∗∗∗∗∗∗∗∗∗∗∗∗∗∗∗∗∗∗∗∗∗∗∗∗∗∗∗∗∗∗∗∗∗∗∗∗∗∗∗∗∗∗
c
c MAIN OS FLOW. f
c
c We integrate the harmonic oscillator field with Taylor
c from t=t i up to t=tmax
c idir= +1 (integration forward in time); =-1 (backward)
c np number of intermediate points (apart from the initial one)
c that we want to write on the file orbit.d. If np=1c only the initial and final points are written
c
c in put : xi, ti, tmax, idir, np
c ∗∗∗∗∗∗∗∗∗∗∗∗∗∗∗∗∗∗∗∗∗∗∗∗∗∗∗∗∗∗∗∗∗∗∗∗∗∗∗∗∗∗∗∗∗∗∗∗∗∗∗∗∗∗∗∗∗∗∗∗∗∗∗∗∗
         implicit real*8 (a−h, o−z)
         parameter ( n=6)
         dimension xi(n), x(n)open(10, file='orbit.d', status='unknown')\textbf{write} (*,*) 'Initial_condition_x(1),..., x(n)'
         read (*,*) (xi(i), i=1,n)\textbf{write} (*,*) 'ti, tmax, np (number of points)'
         \text{read } (*, *) ti , tmax, np
c particular example integration up to t=pi
         pi = 4. d0 * datan (1.d0)tmax=pi ∗ 2. d0
         if (max. ge. ti) then
c ' idir \lrcorner (=1\lrcornerforward \lrcornerin \lrcornertime, \lrcorner=-1\lrcornerbackward)'
              i \, di \, r = 1e l s e
              i \, \text{d} \, i \, r = -1end i f
         \bf{do} i = 1, nx(i)=xi(i)enddo
 c ∗∗∗∗∗∗∗∗∗∗∗∗∗∗∗∗∗∗∗∗∗∗∗∗∗∗∗∗∗∗∗∗∗∗∗∗∗∗∗∗∗∗∗∗∗∗∗∗∗∗∗∗∗∗∗∗
         ham=(x(1)*x(1)+x(2)*x(2))/2ham_new=(x(1) * x(1) + x(2) * x(2)) /2
         \text{diff} = \text{dabs}(\text{ham–ham\_new})if ( dif . gt . 1 . D−11)then
             \textbf{write} (*,*) 'problem in first input'
```

```
stop
```

```
end i f
c ∗∗∗∗∗∗∗∗∗∗∗∗∗∗∗∗∗∗∗∗∗∗∗∗∗∗∗∗∗∗∗∗∗∗∗∗∗∗∗∗∗∗∗∗∗∗∗∗∗∗∗∗∗∗∗∗
          \textbf{write} (*, *) ti, ' is initial \text{t}, initial \text{cond}:write (*,*) (x (i), i=1, n)c REMARK: xinctime positive
        xin c time=dabs ( tmax-ti)/np
          write (10,*) ti, (x(ii), ii=1,n)do 20 i = 1, npcall flow (ti, n, x, idir, xinctime)
          write (10,*) ti, (x(ii), ii=1,n)20 continue
c ∗∗∗∗∗∗∗∗∗∗∗∗∗∗∗∗∗∗∗∗∗∗∗∗∗∗∗∗∗∗∗∗∗∗∗∗∗∗∗∗∗∗∗∗∗∗∗∗∗∗∗
          detM = (x(3)*x(6)-x(4)*x(5))\text{dif} \det = \text{abs} (\text{det} M - 1)if (dif det . gt . 1 . d-8) thenwrite (*, *) 'problem with determinate'
          endif:
c ∗∗∗∗∗∗∗∗∗∗∗∗∗∗∗∗∗∗∗∗∗∗∗∗∗∗∗∗∗∗∗∗∗∗∗∗∗∗∗∗∗∗∗∗∗∗∗∗∗∗∗∗∗∗∗
        \textbf{write} (*,*) ti, '__final_t, __final_point:'
        write (*,*) (x (i), i=1, n)end
        subroutine flow (t, n, x, idir, xinter)IMPLICIT REAL∗8 (A−H,O−Z )
        dimension x(n)tmax=t+idir *xinctemps
c
c parameters for the integration
c
         hab=0.1e-16h re = 0.1 e - 16pabs = dlog 10 (hab)prel = dlog 10 (hre)
c Option of control of step
         i s t e p =1ht = 0.d01 CALL t a y l or f77 \text{ -}eq \text{ -}os \text{ -}var \text{ -}(t, x, idir, istep, pabs, pre],
     & tmax, ht, iordre, if l)
c write (10, 100) t, (x(i), i=1, n)
```

```
if (idir. eq. 1. and.t. It. tmax)go to 1
         if (i \text{dir}.eq. -1. and. t. gt. tmax)go to 1
c check t=tmax
         if (dabs (t-tmax). le .1.d-13)return
         write (*, *) 'problems_in_taylor'
         stop
c 100 format (f15.8, 2f22.15)
         return
         end
```
## **2 Exercise b)**

Listing 3: eq lorenz.eq

 $\textbf{diff}(\textbf{x1}, t) = 10.*(\textbf{x2}-\textbf{x1});$  $diff(x2, t) = 28. *x1-x2-x1*x3;$  $\text{diff}(\text{x3}, \text{t}) = \text{x1} * \text{x2} - (8./3.) * \text{x3};$ 

```
Listing 4: main det.f
```

```
c ∗∗∗∗∗∗∗∗∗∗∗∗∗∗∗∗∗∗∗∗∗∗∗∗∗∗∗∗∗∗∗∗∗∗∗∗∗∗∗∗∗∗∗∗∗∗∗∗∗∗∗
          impliedi m p l i c i t r e a l *8(a-h, o-z)
          parameter ( n=3)
          dimension a(n, n)call det (a, deta, n)
          write<sup>(*,*)</sup> deta
          end
           d\mathbf{o} \ 1 \ i = 1, n\textbf{write} (*, *) '\text{now}_i; '∗ read ( ∗ , ∗ ) ( a ( i , i ) j =1,n
           ∗ continue
c ∗∗∗∗∗∗∗∗∗∗∗∗∗∗∗∗∗∗∗∗∗∗∗∗∗∗∗∗∗∗∗∗∗∗∗∗∗∗∗∗∗∗∗∗∗∗∗∗∗∗∗∗∗∗∗
```
Listing 5: MAIN OS FLOW.f

```
c ∗∗∗∗∗∗∗∗∗∗∗∗∗∗∗∗∗∗∗∗∗∗∗∗∗∗∗∗∗∗∗∗∗∗∗∗∗∗∗∗∗∗∗∗∗∗∗∗∗∗∗∗∗∗∗∗∗∗∗∗∗∗∗∗∗
c
c MAIN OS FLOW. f
c
```

```
c We integrate the harmonic oscillator field with Taylor
c from t=t i up to t=tmax
c idir = +1 (integration forward in time); =-1 (backward)
c np= number of intermediate points (apart from the initial one)
c that we want to write on the file orbit.d. If np=1c only the initial and final points are written
c
c in put : xi, ti, tmax, idir, np
c ∗∗∗∗∗∗∗∗∗∗∗∗∗∗∗∗∗∗∗∗∗∗∗∗∗∗∗∗∗∗∗∗∗∗∗∗∗∗∗∗∗∗∗∗∗∗∗∗∗∗∗∗∗∗∗∗∗∗∗∗∗∗∗∗∗
          implicit real *8 (a-h, o-z)parameter ( n=3)
          dimension xi(n), x(n)open(10, file=' or bit .d', status='unknown')
          \textbf{write} (*, *) 'Initial_condition_x(1),..., x(n)'
          read (*,*) (xi(i), i=1,n)\textbf{write}(*,*) 'ti, tmax, np<sub>-</sub>(number-of-points)'
          \text{read } (*, *) ti, tmax, np
c particular example integration up to t=pi
c pi=4.d0∗datan (1.d0)c \text{tmax}=p\text{i }/2 \text{.} d0if (max. ge. ti)then
c ' idir \lrcorner (=1\lrcornerforward \lrcornerin \lrcornertime, \lrcorner =-1\lrcornerbackward)'
               i \, \mathrm{d} i \, \mathrm{r} = 1e l s e
               i \, \text{d} \, i \, r = -1end i f
         d\mathbf{o} i=1,n
           x(i) = x(i)enddo
           \textbf{write} (*,*) ti, '\textcolor{red}{\ldots} initial \textcolor{red}{\ldots} initial \textcolor{red}{\ldots} cond: '
           write (*,*) (x(i), i=1, n)c REMARK: xinctime positive
        xin c time=dabs ( tmax-t i ) / np
           write (10,*) ti, (x(ii), ii=1,n)do 20 i=1,np
           call flow ( ti, n, x, idir, xinctime)write (10,*) ti, (x(ii), ii=1,n)20 continue
        \textbf{write}(*,*) ti, '__final_t, __final_point:'
        write (*,*) (x(i), i=1, n)
```

```
end
       subroutine flow(t, n, x, idir, xinter)IMPLICIT REAL∗8 (A−H,O−Z )
       dimension x(n)tmax=t+idir *xinctemps
c
c parameters for the integration
c
        hab=0.1e-16hre =0.1 e−16
        pabs = dlog 10 (hab)prel = dlog 10 (hre)
c Option of control of step
        i s t e p=1ht = 0.d01 CALL taylor_f77_eq_lorenz_(t,x, idir, istep, pabs, prel,
     & tmax, ht, iordre, if l)
c write (10, 100) t, (x(i), i=1, n)if (idir.eq.1.and.t.lt.tmax)go to 1
        if (idir . eq. -1. and . t . gt . tmax)go to 1
c check t=tmax
        if (dabs(t-tmax)). le . 1.d-13)return
        write(*,*) 'problems_in_taylor'
        stop
c 100 format ( f15.8, 2 f22.15)
        return
        end
```
Abbildung 2: Lorenz system (*x, y, z*)

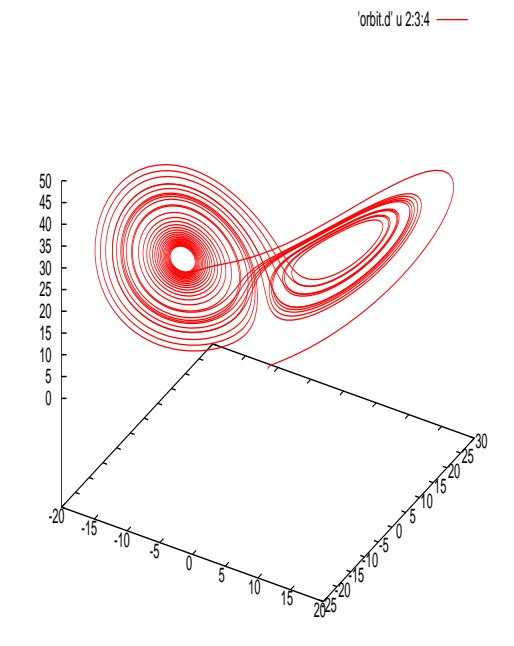

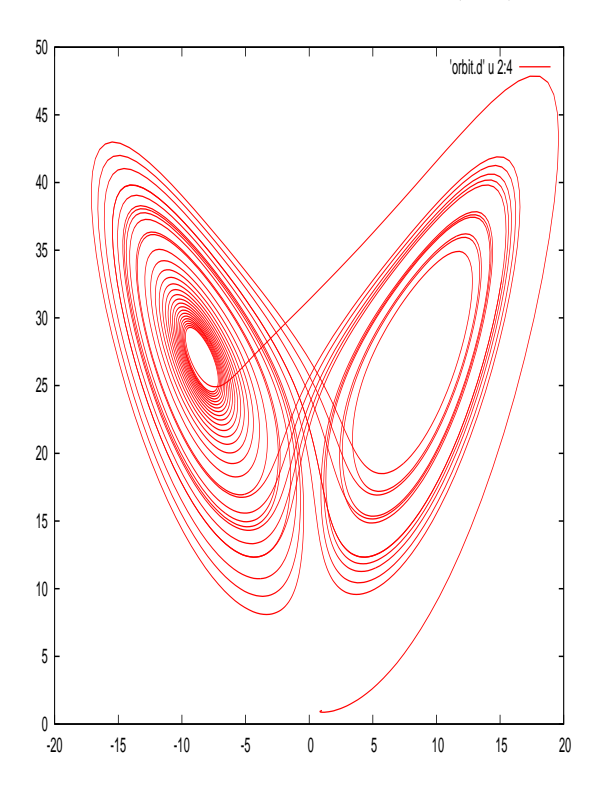

Abbildung 3: Lorenz system  $(x, z)$ 

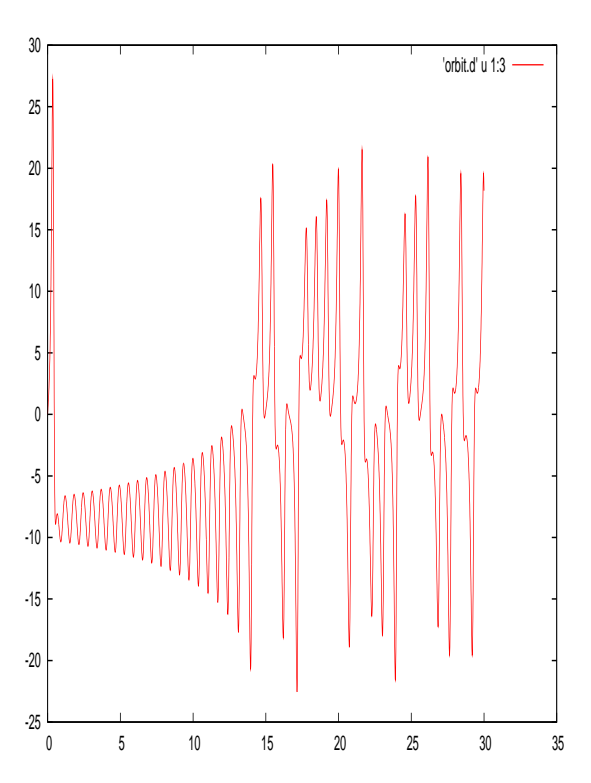

Abbildung 4: Lorenz system $(t, y)$